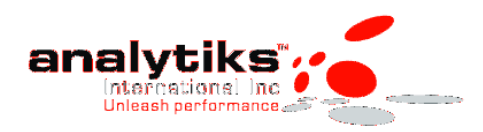

## **SAS Stored Process Set Up Considerations:**

A STP has two components. One is the SAS code (STP) stored in a source code repository and another SAS xml files which help which helps registering the STP with the metadata.

- 1. SAS Folders: A proper directory structure is needed. Mainly there are two options by default for a user to save their metadata registration of STP. One is in their My Folder and the other in the Shared Data under SAS Folders. Both are stored in the SAS Content Server.
- 2. Second part is where the physical code is stored. This is normally the source code repository which is registered with a SAS logical server (STP or workspace). Now by default, one can chose their location in EG or SMC, when using workspace server; since it is linked with an individual user. However, the code repository is defined for STP (when using SASApp for Logical Stored Process Server) by system admin and whatever is defined is available in the EG or SMC while setting up a STP. This is not a dynamically allocated path. Only those paths that are defined are available. The main reason for this is that by nature, a STP is a shared tool/utility used by many; a sharable object.

In short, the best methods are that folks doing STP development may use SASApp workspace server (albeit, stream and package cannot be tested, however, if needed could be switched to enable). This allows them to choose a physical location, such as /path/<sub-dir> for the physical storage and My Folders for the SAS content server (BIP).

Once the development work is finished, the STP could be moved to a shared folder (/path/subpath/Shared\_STP/…) on physical storage and to shared folders (SAS Folders > Shared Data > Shared\_STP/..) for metadata registration.

The caveat or requirement would be that the SAS Folder and /path/<sub-path-x> STP directory structure is identical. This will allow keeping the OS and metadata permissions in sync. One has to also consider the ramifications of the common processing ID selected (sas installer or sassrv, or other designated ID) on the common/shared physical storage structure as well as its access to the source data objects.

In a nut shell, a good thorough design process is needed for the

- 1. OS (structure, ID and permissions)
- 2. Metadata (structure, ID, security model)
- 3. Data access
- 4. Dir structure for STP physical storage on OS and in Content Server for STP registration in metadata.